# **sauceclient**

*Release 1.0.1*

**Nov 11, 2018**

## **Contents**

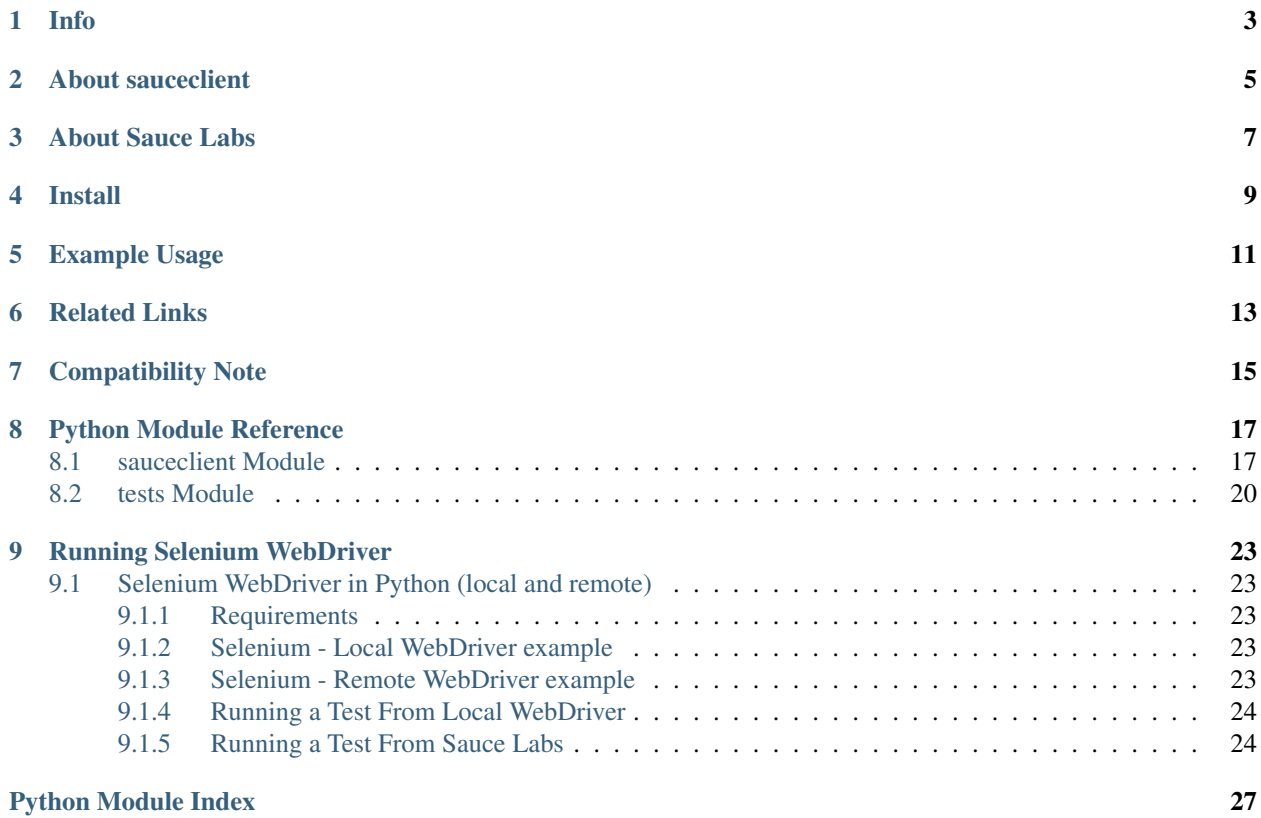

Python client library for Sauce Labs API.

## Info

- <span id="page-6-0"></span>• Author: [Corey Goldberg](https://github.com/cgoldberg) (2013-2017)
- Docs: <https://sauceclient.readthedocs.io>
- Releases: <https://pypi.python.org/pypi/sauceclient>
- Dev: <https://github.com/cgoldberg/sauceclient>
- License: Apache v2.0

## About sauceclient

<span id="page-8-0"></span>*sauceclient* is a Python client library for Sauce Labs API. You can manage a Selenium test environment and retrieve test assets from Sauce.

The API gives remote access to:

- Test Jobs & Assets (Results, Logs, Videos, Screenshots)
- Account
- Platform Information
- JavaScript Unit Tests
- Temporary Storage
- Tunnels

Note: *sauceclient* is not used for running tests on Sauce Labs' services. Test execution is handled by [Selenium](selenium_on_sauce.html) [WebDriver.](selenium_on_sauce.html)

About Sauce Labs

<span id="page-10-0"></span>[Sauce Labs](https://saucelabs.com) is a service for running remote Selenium WebDriver tests. It ghas VM's with 800+ browser/OS combinations, allowing comprehensive cross-browser cross-platform test coverage.

Install

<span id="page-12-0"></span>• with *pip*:

pip install sauceclient

## Example Usage

<span id="page-14-0"></span>• public access:

```
import sauceclient
sc = sauceclient.SauceClient()
status = sc.information.get_status()
```
• with authorization:

```
import sauceclient
sc = sauceclient.SauceClient(
    'sauce-username',
    'sauce-access-key',
)
```
jobs = sc.jobs.get\_jobs(full=**True**, limit=5)

## Related Links

- <span id="page-16-0"></span>• [Sauce Labs](https://saucelabs.com)
- [Sauce Labs REST API documentation](http://saucelabs.com/docs/rest)
- [Python bindings for Selenium WebDriver](http://pypi.python.org/pypi/selenium)

## Compatibility Note

<span id="page-18-0"></span>Due to changes in the SauceLabs REST API, some of sauceclient's classes and methods have been changed or renamed since the pre-1.0 releases.

## Python Module Reference

## <span id="page-20-2"></span><span id="page-20-1"></span><span id="page-20-0"></span>**8.1 sauceclient Module**

Sauce Labs REST API client

Copyright (c) 2013-2017 Corey Goldberg

This file is part of: sauceclient <https://github.com/cgoldberg/sauceclient>

License: Apache Version 2.0 <http://www.apache.org/licenses/LICENSE-2.0>

Sauce Labs REST API documentation: <http://saucelabs.com/docs/rest>

```
class sauceclient.Account(client)
    Account Methods
```
These methods provide user account information and management. - [https://wiki.saucelabs.com/display/DOCS/](https://wiki.saucelabs.com/display/DOCS/Account+Methods) [Account+Methods](https://wiki.saucelabs.com/display/DOCS/Account+Methods)

- **change\_access\_key**() Change access key of your account.
- **create\_user**(*username*, *password*, *name*, *email*) Create a sub account.

```
get_activity()
    Check account concurrency limits.
```
- **get\_concurrency**() Check account concurrency limits.
- **get\_siblings**() Get a list of sibling accounts associated with provided account.

```
get_subaccount_info()
    Get information about a sub account.
```

```
get_subaccounts()
     Get a list of sub accounts associated with a parent account.
```

```
get_usage(start=None, end=None)
     Access historical account usage data.
```
**get\_user**()

Access basic account information.

**class** sauceclient.**Analytics**(*client*)

Analytics Methods

These methods provide user account information and management. - [https://wiki.saucelabs.com/display/DOCS/](https://wiki.saucelabs.com/display/DOCS/Analytics+Methods) [Analytics+Methods](https://wiki.saucelabs.com/display/DOCS/Analytics+Methods)

**get\_build\_trends**(*start=None*, *end=None*, *time\_range=None*, *scope=None*, *owner=None*, *status=None*, *pretty=False*, *os=None*, *browser=None*)

**get\_concurrency**(*start=None*, *end=None*, *interval=None*, *time\_range=None*, *scope=None*, *owner=None*, *status=None*, *pretty=False*)

**get\_error\_trends**(*start=None*, *end=None*, *time\_range=None*, *scope=None*, *owner=None*, *status=None*, *pretty=False*, *os=None*, *browser=None*)

- **get\_test\_trends**(*start=None*, *end=None*, *interval=None*, *time\_range=None*, *scope=None*, *owner=None*, *status=None*, *pretty=False*, *os=None*, *browser=None*)
- **get\_tests**(*start=None*, *end=None*, *size=None*, *time\_range=None*, *scope=None*, *owner=None*, *status=None*, *pretty=False*, *error=None*, *build=None*, *skip=None*, *missing\_build=False*)
- **class** sauceclient.**Information**(*client*) Information Methods

Information resources are publicly available data about Sauce Lab's service. - [https://wiki.saucelabs.com/](https://wiki.saucelabs.com/display/DOCS/Information+Methods) [display/DOCS/Information+Methods](https://wiki.saucelabs.com/display/DOCS/Information+Methods)

#### **get\_appium\_eol\_dates**()

Get a list of Appium end-of-life dates. Dates are displayed in Unix time.

#### **get\_platforms**(*automation\_api='all'*)

Get a list of objects describing all the OS and browser platforms currently supported on Sauce Labs.

#### **get\_status**()

Get the current status of Sauce Labs services.

#### **class** sauceclient.**JavaScriptTests**(*client*)

JavaScript Unit Testing Methods

- <https://wiki.saucelabs.com/display/DOCS/JavaScript+Unit+Testing+Methods>
- **js\_tests**(*platforms*, *url*, *framework*)

Start your JavaScript unit tests on as many browsers as you like with a single request.

- **js\_tests\_status**(*js\_tests*) Get the status of your JS unit tests.
- **class** sauceclient.**Jobs**(*client*)

#### Job Methods

• <https://wiki.saucelabs.com/display/DOCS/Job+Methods>

#### **delete\_job**(*job\_id*)

Removes the job from the system with all the linked assets.

#### **delete\_job\_assets**(*job\_id*)

Delete all the assets captured during a test run.

<span id="page-22-0"></span>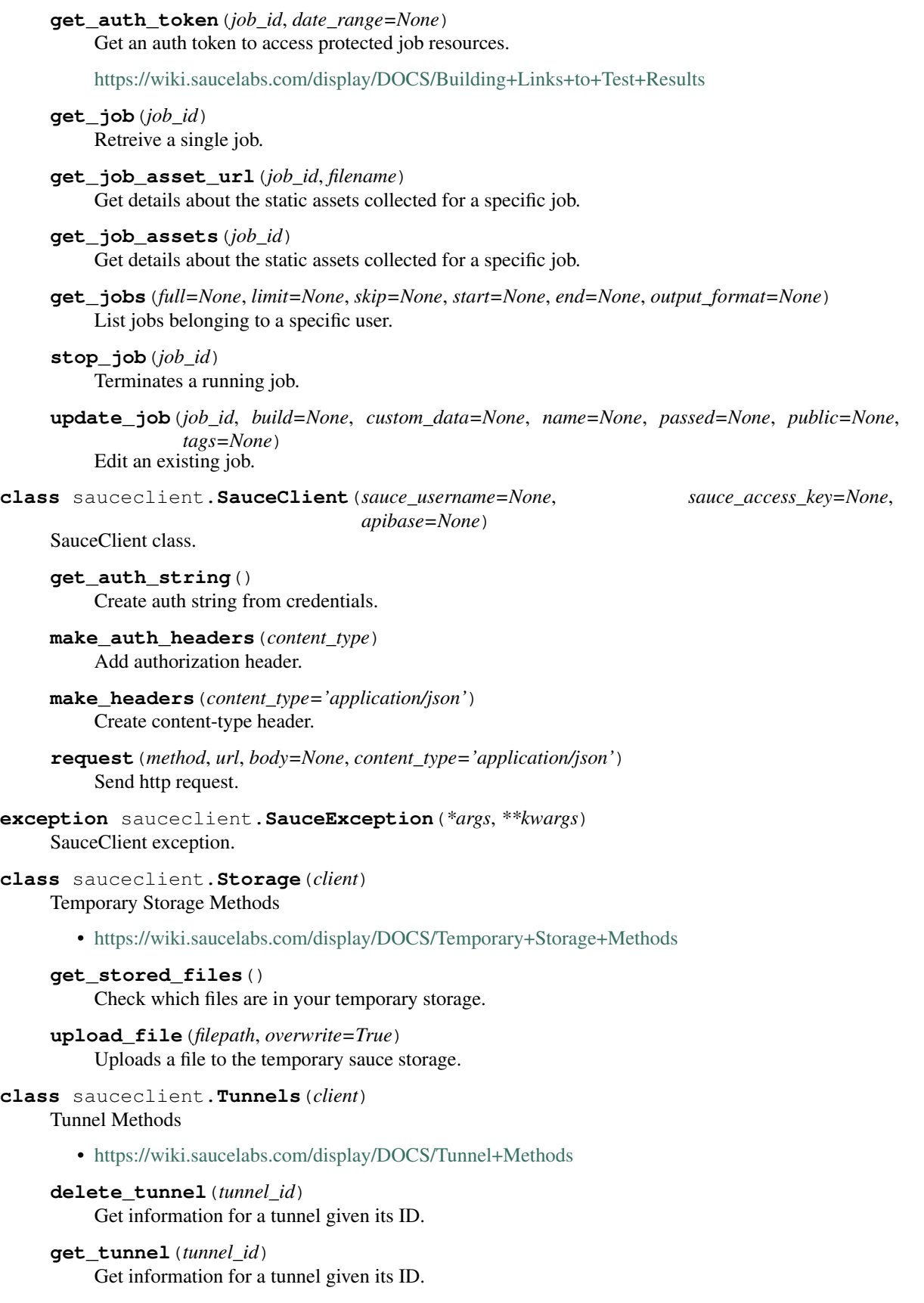

<span id="page-23-1"></span>**get\_tunnels**()

Retrieves all running tunnels for a specific user.

**class** tests.**TestSauce**(*methodName='runTest'*)

## <span id="page-23-0"></span>**8.2 tests Module**

```
setUp()
    Hook method for setting up the test fixture before exercising it.
test_account_change_access_key(**keywargs)
test_account_create_user(**keywargs)
test_account_get_activity(**keywargs)
test_account_get_concurrency(**keywargs)
test_account_get_siblings(**keywargs)
test_account_get_subaccount_info(**keywargs)
test_account_get_subaccounts(**keywargs)
test_account_get_usage(**keywargs)
test_account_get_user(**keywargs)
test_analytics_get_build_trends(**keywargs)
test_analytics_get_concurrency(**keywargs)
test_analytics_get_error_trends(**keywargs)
test_analytics_get_test_trends(**keywargs)
test_analytics_get_tests(**keywargs)
test_bad_request(**keywargs)
test_information_get_appium_eol_dates(**keywargs)
test_information_get_platforms(**keywargs)
test_information_get_status(**keywargs)
test_javascript_js_tests(**keywargs)
test_javascript_js_tests_status(**keywargs)
test_jobs_delete_job(**keywargs)
test_jobs_delete_job_assets(**keywargs)
test_jobs_get_auth_token(**keywargs)
test_jobs_get_job(**keywargs)
test_jobs_get_job_asset_url(**keywargs)
test_jobs_get_job_assets(**keywargs)
test_jobs_get_jobs(**keywargs)
test_jobs_stop_job(**keywargs)
```
<span id="page-24-0"></span>**test\_jobs\_update\_job**(*\*\*keywargs*)

**test\_storage\_delete\_tunnel**(*\*\*keywargs*)

**test\_storage\_get\_stored\_files**(*\*\*keywargs*)

**test\_storage\_upload\_file**(*\*\*keywargs*)

**test\_tunnels\_get\_tunnel**(*\*\*keywargs*)

**test\_tunnels\_get\_tunnels**(*\*\*keywargs*)

## Running Selenium WebDriver

## <span id="page-26-1"></span><span id="page-26-0"></span>**9.1 Selenium WebDriver in Python (local and remote)**

#### <span id="page-26-2"></span>**9.1.1 Requirements**

- Python 2.7 or 3.x
- Selenium 2.x bindings (pip install selenium)

#### <span id="page-26-3"></span>**9.1.2 Selenium - Local WebDriver example**

Let's start with a very simple Selenium WebDriver example. . .

consider the following Python code:

```
#!/usr/bin/env python
from selenium import webdriver
driver = webdriver.Firefox()
driver.get('http://saucelabs.com/test/guinea-pig')
driver.quit()
```
This code uses webdriver.Firefox(), to invoke the local FireFox driver.

### <span id="page-26-4"></span>**9.1.3 Selenium - Remote WebDriver example**

Instead of running locally via webdriver.Firefox(), we can use webdriver.Remote(), and have it execute *from* a remote machine running Selenium Server. In this case, the Sauce Labs cloud:

#!/usr/bin/env python

**from selenium import** webdriver

```
SAUCE_USERNAME = 'your-username-string'
SAUCE_ACCESS_KEY = 'your-access-key-string'
driver = webdriver.Remote(
   desired_capabilities=webdriver.DesiredCapabilities.FIREFOX,
   command_executor='http://%s:%s@ondemand.saucelabs.com:80/wd/hub' %
    (SAUCE_USERNAME, SAUCE_ACCESS_KEY)
)
driver.get('http://saucelabs.com/test/guinea-pig')
id = self.driver.session_id
print 'Link to your job: https://saucelabs.com/jobs/%s' % id
driver.quit()
```
#### <span id="page-27-0"></span>**9.1.4 Running a Test From Local WebDriver**

The following Python script executes a simple test against a remote web server. It drives the local FireFox browser:

```
#!/usr/bin/env python
import unittest
from selenium import webdriver
class Selenium2OnLocal(unittest.TestCase):
   def setUp(self):
       self.driver = webdriver.Firefox()
   def test_from_local(self):
        self.driver.get('http://saucelabs.com/test/guinea-pig')
        self.assertEqual('I am a page title - Sauce Labs', self.driver.title)
       body = self.driver.find_element_by_css_selector('body')
       self.assertIn('This page is a Selenium sandbox', body.text)
   def tearDown(self):
       self.driver.quit()
if __name__ == '__main__':
   unittest.main()
```
### <span id="page-27-1"></span>**9.1.5 Running a Test From Sauce Labs**

Similar Python script as above, but now executing from Sauce Labs cloud. Notice the use of webdriver. Remote () as a replacement driver:

```
#!/usr/bin/env python
import unittest
from selenium import webdriver
```
(continues on next page)

(continued from previous page)

```
SAUCE_USERNAME = 'your-username-string'
SAUCE_ACCESS_KEY = 'your-access-key-string'
class Selenium2OnSauce(unittest.TestCase):
   def setUp(self):
       self.driver = webdriver.Remote(
           desired_capabilities=webdriver.DesiredCapabilities.FIREFOX,
            command_executor='http://%s:%s@ondemand.saucelabs.com:80/wd/hub' %
            (SAUCE_USERNAME, SAUCE_ACCESS_KEY)
       )
   def test_from_sauce(self):
       self.driver.get('http://saucelabs.com/test/guinea-pig')
       self.assertEqual('I am a page title - Sauce Labs', self.driver.title)
       body = self.driver.find_element_by_css_selector('body')
       self.assertIn('This page is a Selenium sandbox', body.text)
   def tearDown(self):
       id = self.driver.session_id
       print 'Link to your job: https://saucelabs.com/jobs/%s' % id
       self.driver.quit()
if name == '_main ':
   unittest.main()
```
Python Module Index

## <span id="page-30-0"></span>s

sauceclient, [17](#page-20-1)

## t

tests, [20](#page-23-0)

## Index

## A

Account (class in sauceclient), [17](#page-20-2) Analytics (class in sauceclient), [18](#page-21-0)

## C

change access key() (sauceclient.Account method), [17](#page-20-2) create\_user() (sauceclient.Account method), [17](#page-20-2)

## D

delete\_job() (sauceclient.Jobs method), [18](#page-21-0) delete\_job\_assets() (sauceclient.Jobs method), [18](#page-21-0) delete\_tunnel() (sauceclient.Tunnels method), [19](#page-22-0)

## G

get\_activity() (sauceclient.Account method), [17](#page-20-2) get\_appium\_eol\_dates() (sauceclient.Information method), [18](#page-21-0) get\_auth\_string() (sauceclient.SauceClient method), [19](#page-22-0) get auth token() (sauceclient.Jobs method), [18](#page-21-0) get\_build\_trends() (sauceclient.Analytics method), [18](#page-21-0) get\_concurrency() (sauceclient.Account method), [17](#page-20-2) get\_concurrency() (sauceclient.Analytics method), [18](#page-21-0) get\_error\_trends() (sauceclient.Analytics method), [18](#page-21-0) get\_job() (sauceclient.Jobs method), [19](#page-22-0) get\_job\_asset\_url() (sauceclient.Jobs method), [19](#page-22-0) get\_job\_assets() (sauceclient.Jobs method), [19](#page-22-0) get\_jobs() (sauceclient.Jobs method), [19](#page-22-0) get\_platforms() (sauceclient.Information method), [18](#page-21-0) get\_siblings() (sauceclient.Account method), [17](#page-20-2) get\_status() (sauceclient.Information method), [18](#page-21-0) get stored files() (sauceclient.Storage method), [19](#page-22-0) get\_subaccount\_info() (sauceclient.Account method), [17](#page-20-2) get\_subaccounts() (sauceclient.Account method), [17](#page-20-2) get\_test\_trends() (sauceclient.Analytics method), [18](#page-21-0) get\_tests() (sauceclient.Analytics method), [18](#page-21-0) get tunnel() (sauceclient.Tunnels method), [19](#page-22-0) get\_tunnels() (sauceclient.Tunnels method), [19](#page-22-0) get\_usage() (sauceclient.Account method), [17](#page-20-2) get\_user() (sauceclient.Account method), [18](#page-21-0)

## I

Information (class in sauceclient), [18](#page-21-0)

### J

JavaScriptTests (class in sauceclient), [18](#page-21-0) Jobs (class in sauceclient), [18](#page-21-0) js\_tests() (sauceclient.JavaScriptTests method), [18](#page-21-0) js\_tests\_status() (sauceclient.JavaScriptTests method), [18](#page-21-0)

## M

make\_auth\_headers() (sauceclient.SauceClient method), [19](#page-22-0) make\_headers() (sauceclient.SauceClient method), [19](#page-22-0)

## R

request() (sauceclient.SauceClient method), [19](#page-22-0)

## S

SauceClient (class in sauceclient), [19](#page-22-0) sauceclient (module), [17](#page-20-2) SauceException, [19](#page-22-0) setUp() (tests.TestSauce method), [20](#page-23-1) stop\_job() (sauceclient.Jobs method), [19](#page-22-0) Storage (class in sauceclient), [19](#page-22-0)

## T

test\_account\_change\_access\_key() (tests.TestSauce method), [20](#page-23-1) test\_account\_create\_user() (tests.TestSauce method), [20](#page-23-1) test\_account\_get\_activity() (tests.TestSauce method), [20](#page-23-1) test\_account\_get\_concurrency() (tests.TestSauce method), [20](#page-23-1) test\_account\_get\_siblings() (tests.TestSauce method), [20](#page-23-1) test account get subaccount info() (tests.TestSauce method), [20](#page-23-1) test account get subaccounts() (tests.TestSauce method), [20](#page-23-1) test\_account\_get\_usage() (tests.TestSauce method), [20](#page-23-1)

test\_account\_get\_user() (tests.TestSauce method), [20](#page-23-1)

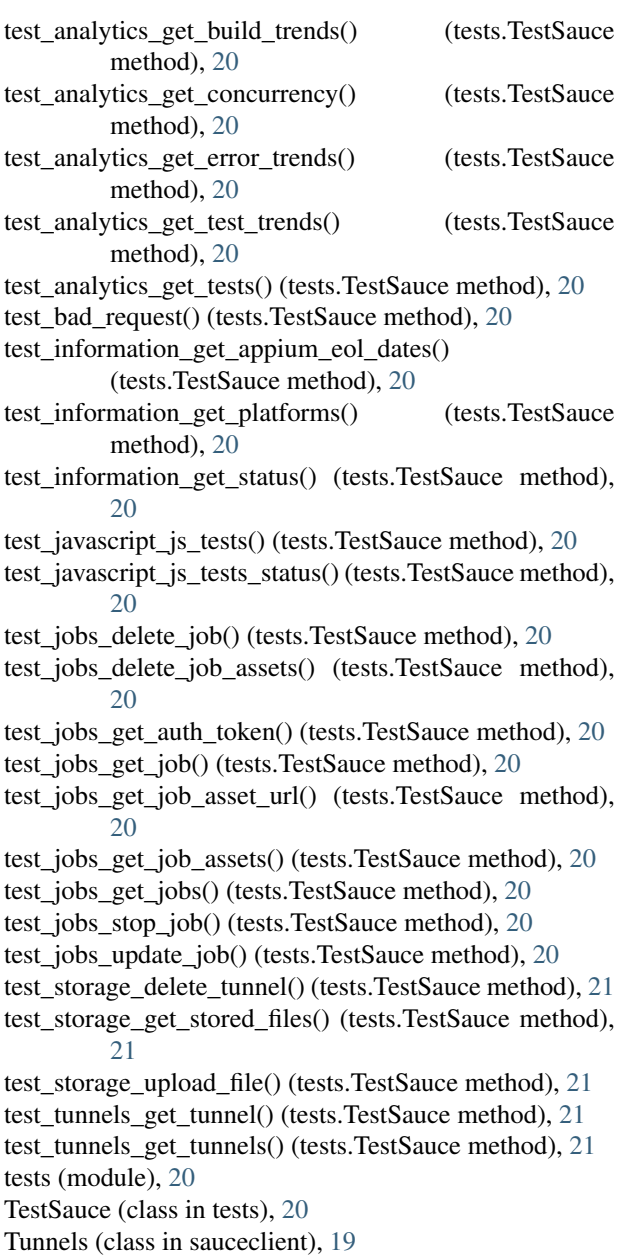

## U

update\_job() (sauceclient.Jobs method), [19](#page-22-0) upload\_file() (sauceclient.Storage method), [19](#page-22-0)